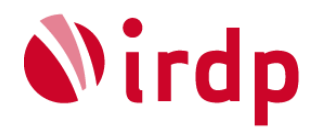

Institut de recherche et de documentation pédagogique

## **Typologie des activités numériques élèves**

*Shanoor Kassam et Romina Ferrari* 

Basé sur un certain nombre d'usages numériques répertoriés dans la littérature scientifique, sur le *Plan d'études romand* (PER) et sur des travaux cantonaux, ce document présente des actions-types qui peuvent être réalisées par les élèves en contexte scolaire à l'aide d'équipements numériques (outils et appareils). Cette typologie se veut un instrument opérationnel, dont la visée est de pouvoir illustrer, catégoriser et analyser des activités numériques d'apprentissage qui demandent un engagement cognitif et une posture active de la part de l'élève.

Sur la base des actions numériques répertoriées, quatre grandes *Catégories d'usages* ont été définies. Cellesci se déclinent en *Usages*, pour lesquels une *finalité* est à chaque fois identifiée. À chaque *action numérique* sont par ailleurs associés :

- des *éléments constitutifs* (déclinaison opérationnelle de ce que l'élève peut être amené à faire dans l'action),
- une liste d'*équipement numérique* (exemplification de ce qui peut être utilisé pour permettre à l'élève de réaliser l'action),
- et des *activités possibles* (illustration d'actions numériques inscrites dans des situations d'enseignementapprentissage concrètes).

Il est à noter que ces actions-types n'ont pas été envisagées comme des éléments isolés, mais comme constitutives d'une tâche plus vaste ; chacune des actions pouvant se décliner en activités qui s'inscrivent dans une séquence pédagogique. Ainsi, une séquence d'enseignement-apprentissage peut revêtir plusieurs formes et inclure différents formats d'activités (hybridation numérique).

Certaines actions numériques peuvent bien sûr être conduites pour elles-mêmes, et l'apprentissage de l'utilisation d'équipements numériques donnés (outils et/ou appareils) peut s'opérer soit dans un temps spécifique (dans ce cas en amont) ou conjointement. Il en va de même des précautions d'usage (protection des données, éthique, droits d'auteurs, droits à l'image, sécurité informatique…) qui doivent faire l'objet d'une attention toute particulière dans la perspective d'une citoyenneté numérique et notamment dans une visée préventive.

Pour répondre aux besoins éducatifs de certain.es élèves, des caractéristiques spécifiques des équipements existent selon la nature des besoins ; elles ne sont pas évoquées dans cette typologie, car les principes d'accessibilité universelle doivent être pris en compte pour toute élaboration d'activité et font par ailleurs l'objet de travaux spécifiques par des spécialistes des technologies d'aides pour l'enseignement spécialisé.

Enfin, il y a lieu de souligner que cette première catégorisation des actions numériques des élèves constitue la base d'une grille d'analyse, qui a pour vocation d'apporter un éclairage et aider à la réflexion sur les activités et l'équipement numériques à mobiliser selon l'âge des élèves et l'intentionnalité éducative (contexte disciplinaire).

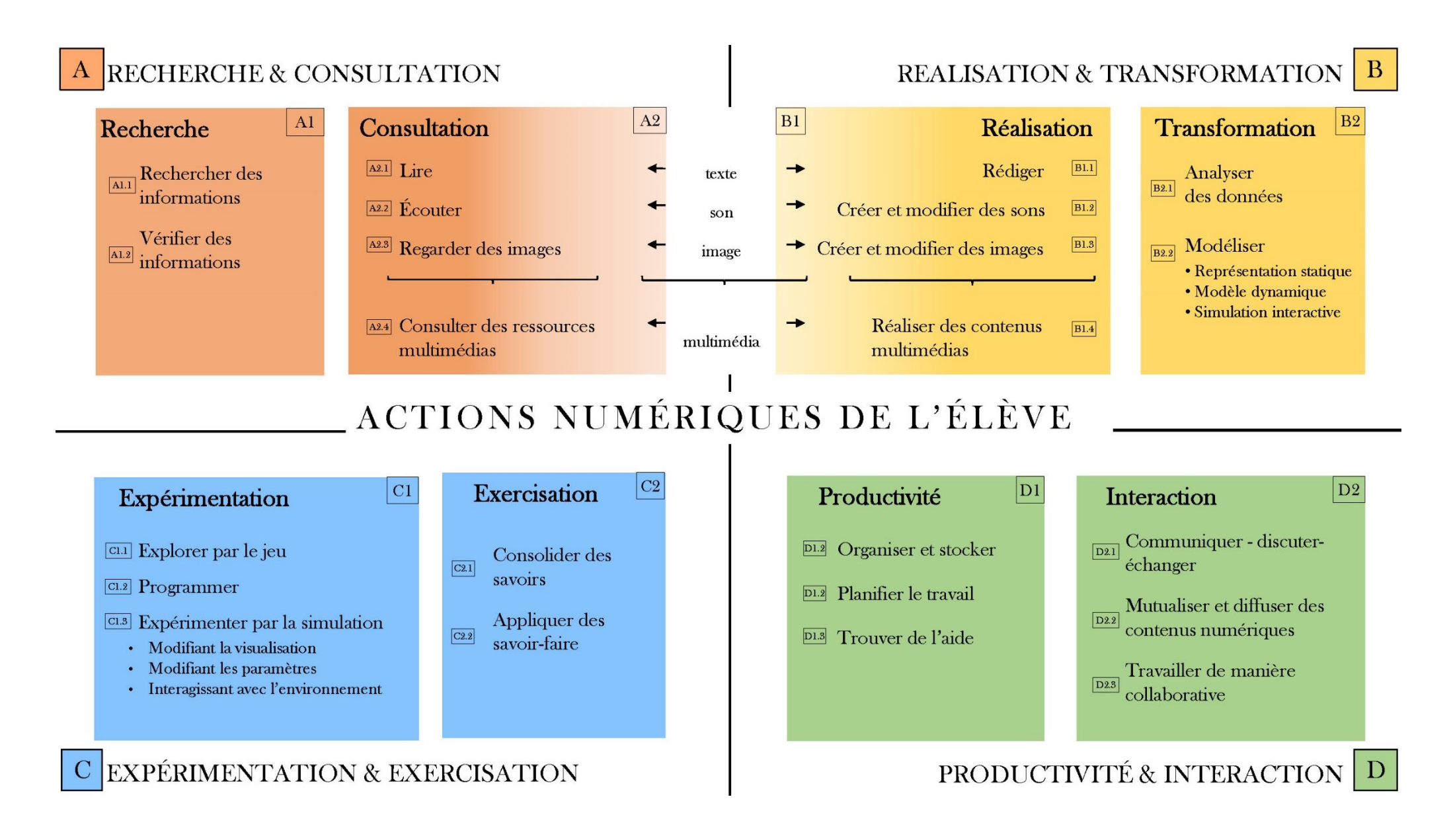

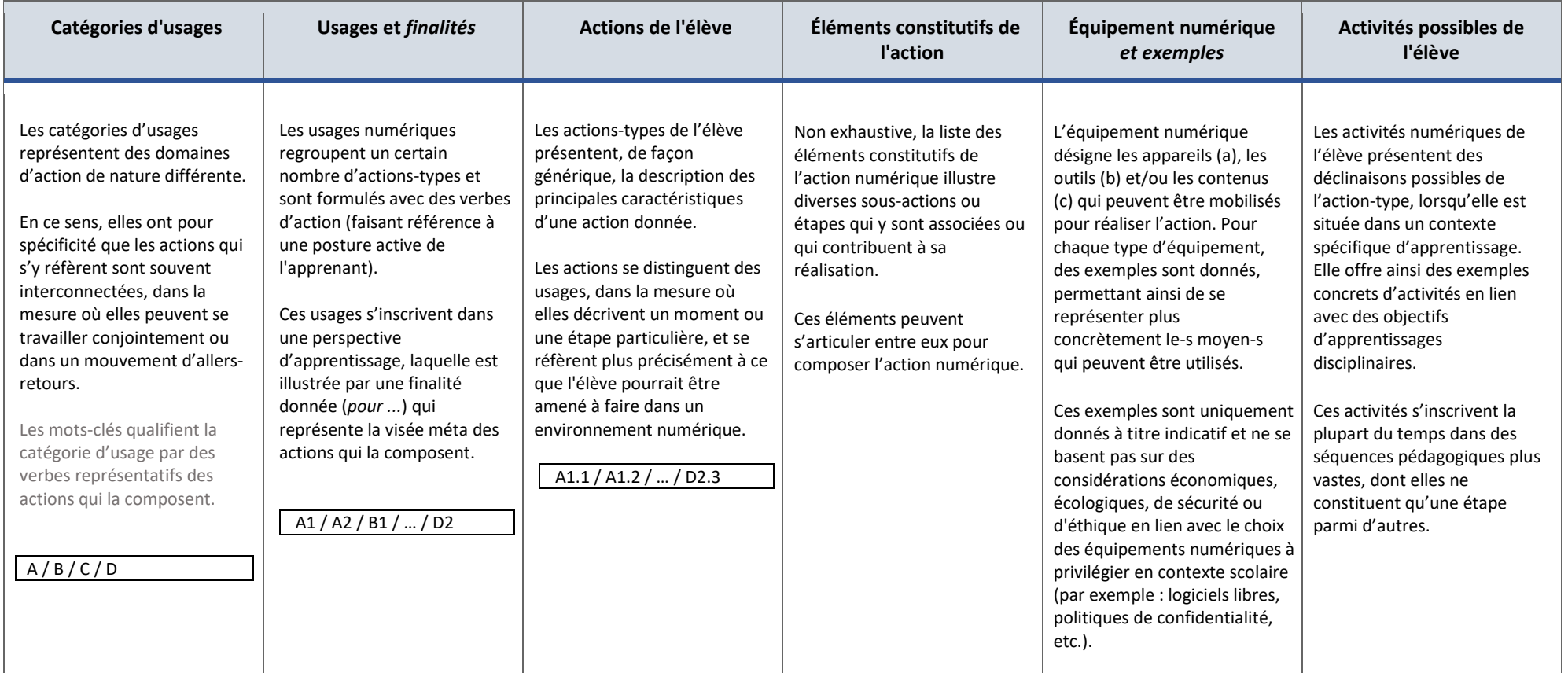

## **Clés de lecture des colonnes de la typologie des activités numériques élèves**

## **Typologie des activités numériques élèves**

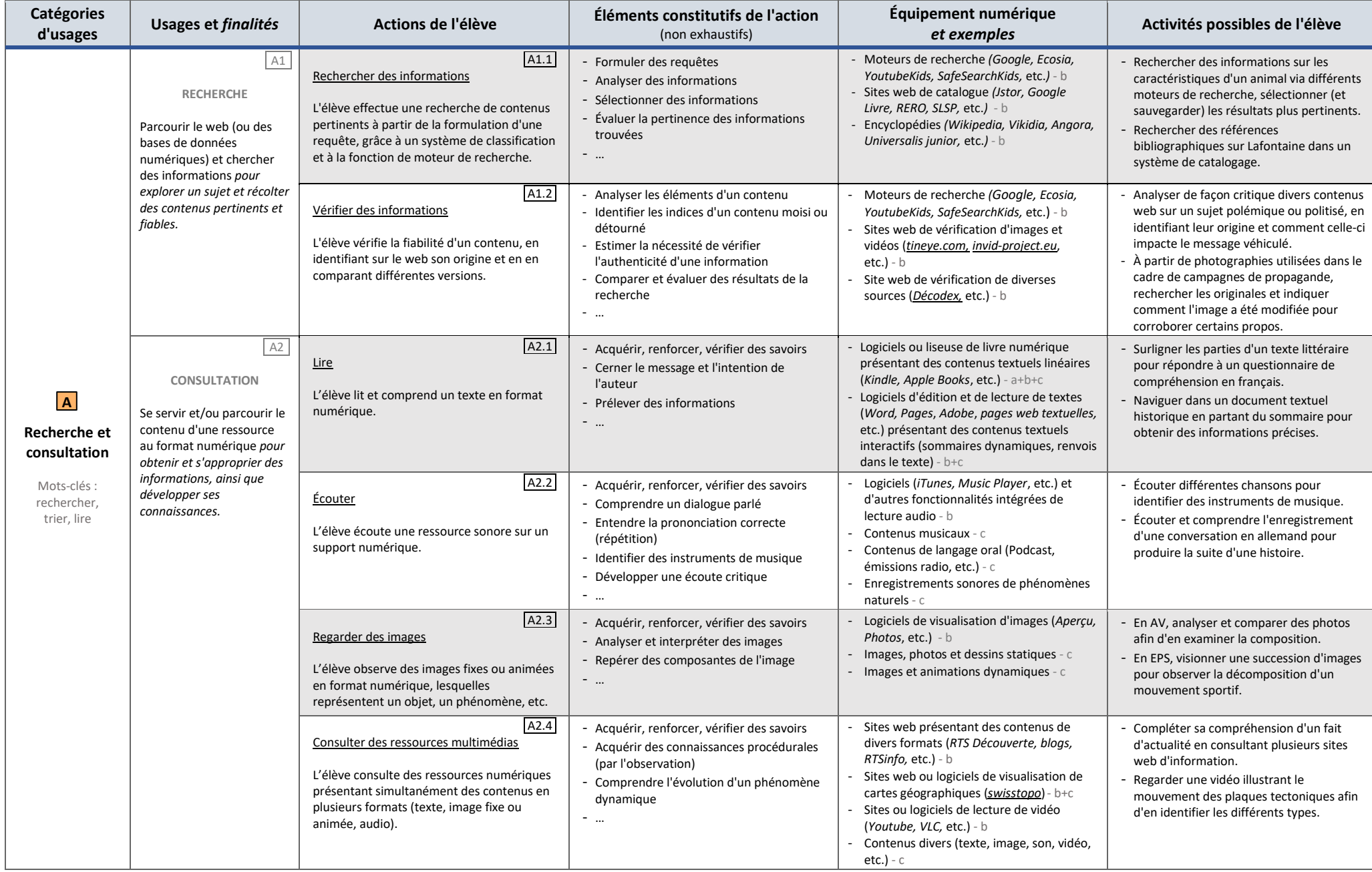

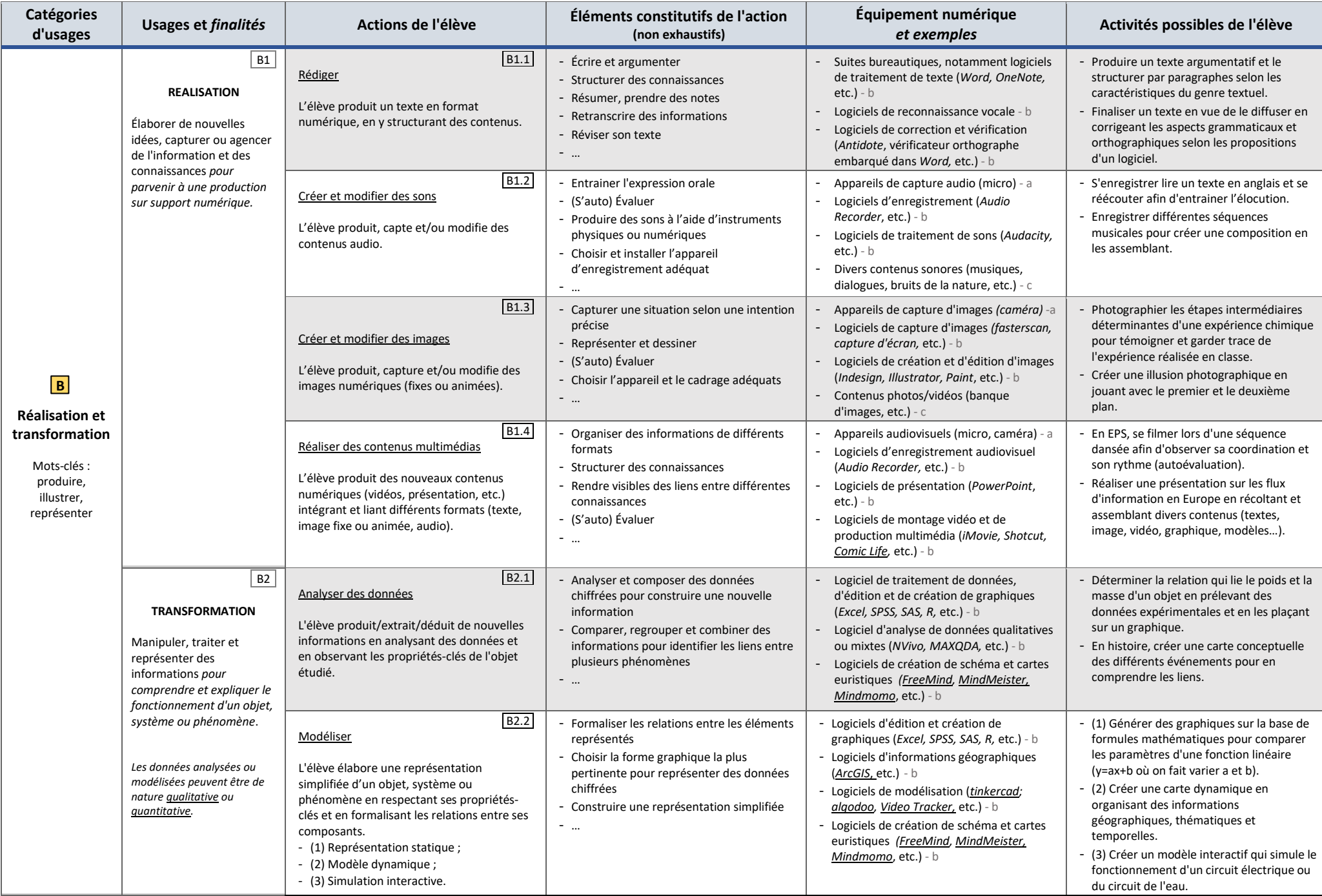

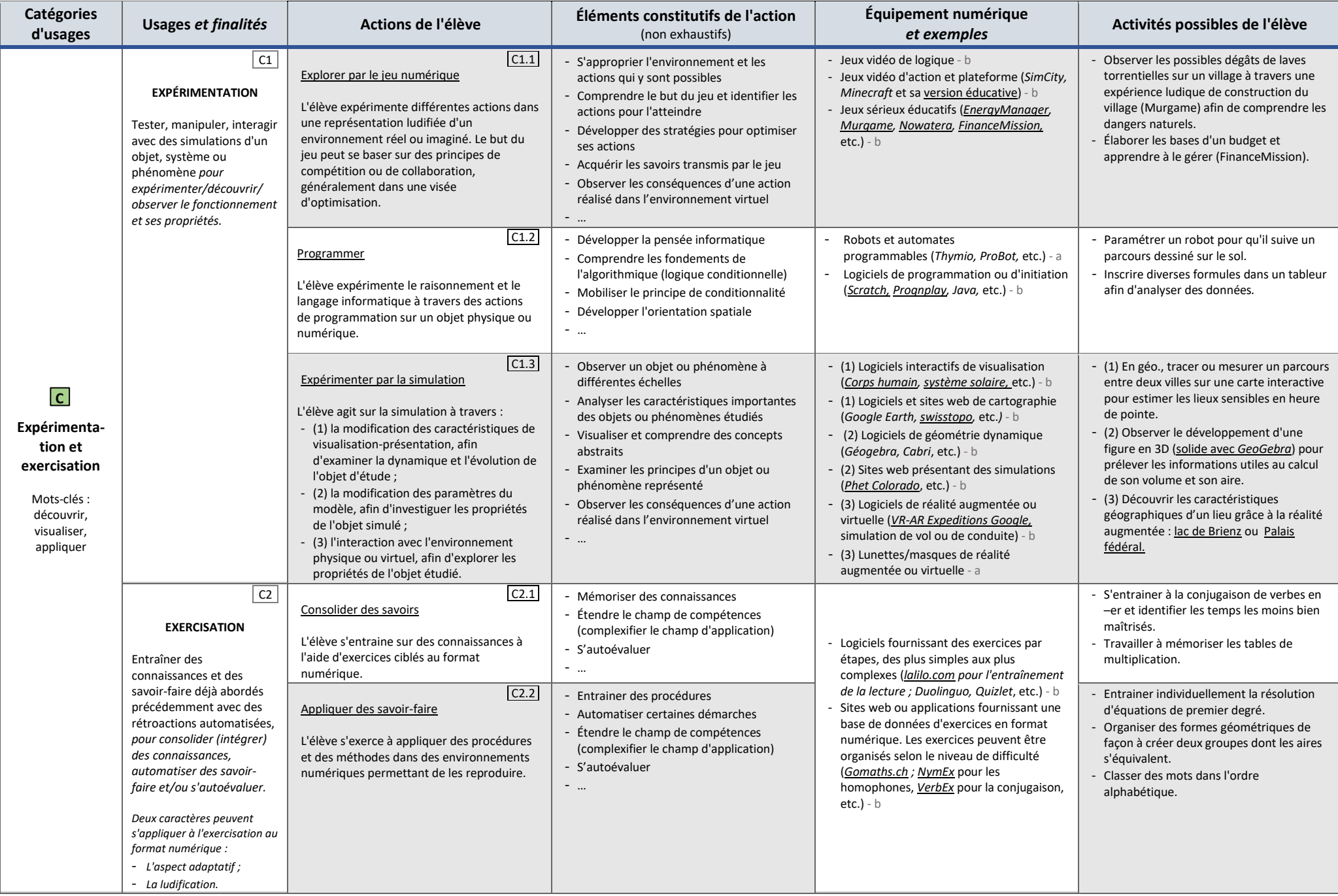

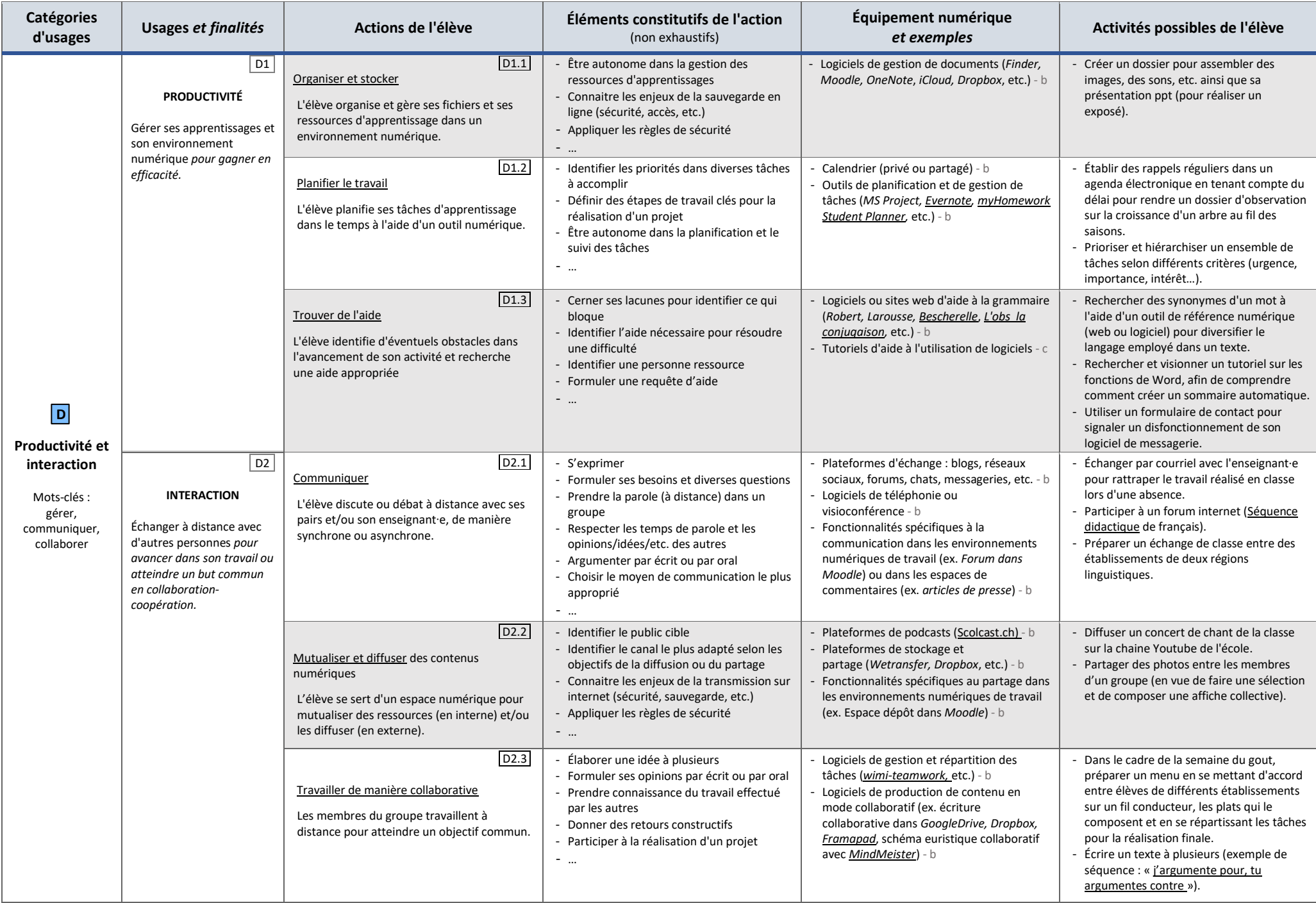

Document de travail, SKA-RFE, v. 21.12.2022, © 2022 l IRDP